# **Problemes capítol 6**

**Realitzar cada exercici donant el pseudocodi i/o el diagrama de flux i el codi C.** 

**Considerar, en cada cas, els procediments/funcions que simplifiquen la solució del problema i la fan més intel·ligible.** 

**Com a exemples més simples, pràcticament tots els problemes realitzats fins ara en capítols anteriors es poden desglossar en problemes per a aquest capítol amb diferents procediments/funcions. Per exemple, hi pot haver els procediments d'entrada de dades, càlcul i sortida de dades.** 

**6.1** Implementar en C una funció que examini un array unidimensional i retorni **1** si està ordenat i **0** si no ho està.

**6.2** Una estació climàtica proporciona dues temperatures diàries (màxima i mínima) durant una sèrie de dies. Es demana implementar l'algorisme que imprimeixi:

- Les temperatures mitges màxima i mínima.
- El dia de màxima, amb la corresponent màxima.
- El dia de mínima, amb la corresponent mínima.

Nota: Considereu que les temperatures màxima i mínima d'una sèrie de dies estan emmagatzemades en els dos vectors max[n] i min[n], n = número de dies.

**6.3** Es té una bicicleta amb un canvi Shimano que consta de tres plats i 7 pinyons. Els plats tenen 24, 32 i 42 dents. Els pinyons tenen 28, 24, 21, 19, 17, 15 i 13 dents. Dóna totes les relacions de canvi possibles.

Si la roda té un radi de 34cm, dóna l'avanç (en m.) que es produeix a cada pedalada.

**6.4** Realitzar un programa que torni el canvi donada una quantitat a retornar. La moneda de què es disposa són bitllets de 500Є, 200Є, 100Є, 50Є, 20Є, 10Є, i 5Є. Considerar que el canvi a retornar és múltiple de 5Є.

**6.5** Emprant l'algorisme del mcd(a, b), trobar el mcd d'un array de n nombres.

**6.6** Detecció dels primers N nombres primers que s'emmagatzemaran en un array de N posicions.

Considerar un algorisme que fa córrer un índex i de l'array on s'emmagatzemen fins que es detecten els N primers. Per a cada i es comprova (amb cadascun dels nombres primers emmagatzemats) si és divisible per un d'ells. De no ser-ho, el nombre és un nou nombre primer i s'ha de posar en l'array de primers.

**6.7** Sobre diagonals en matrius. Fer un programa que creï una matriu quadrada de dimensió n x n amb els valors de totes les diagonals iguals

**a)** Fer que les diagonals iguals són les que vagin de dreta a esquerra.

**b)** Ara aplicar-ho a les diagonals esquerra-dreta.

**c)** Donada la posició d'un àlfil en un tauler d'escacs, doneu totes les caselles a on pot moure.

**6.8** Sobre permutacions.

**a)** Fer un programa que escrigui per pantalla totes les permutacions amb repetició possibles amb 3 lletres no repetides.

**b)** Fer ara l'algorisme que dongui totes les permutacions sense repetició possibles.

**6.9** Entrar una frase i comptar els cops que cada vocal apareix repetida en la frase.

**6.10** Dissenyar en C un algoritme que prengui dues cadenes i determini si el contingut de la primera es troba a la segona.

**6.11** Càlcul del determinant d'una matriu de 3x3

$$
\begin{vmatrix} a_{00} & a_{01} & a_{02} \ a_{10} & a_{11} & a_{12} \ a_{20} & a_{21} & a_{22} \end{vmatrix} = a_{00} \cdot \begin{vmatrix} a_{11} & a_{12} \ a_{21} & a_{22} \end{vmatrix} + a_{01} \cdot \begin{vmatrix} a_{12} & a_{10} \ a_{22} & a_{20} \end{vmatrix} + a_{02} \cdot \begin{vmatrix} a_{10} & a_{11} \ a_{20} & a_{21} \end{vmatrix},
$$

coneixent que:<br> $\begin{vmatrix} 4 & 4 & 2 & 2 \ a_{21} & a_{22} \end{vmatrix} = a_{11} a_{22} - a_{12} a_{21}$  $\begin{vmatrix} a_{11} & a_{12} \\ a_{21} & a_{22} \end{vmatrix} = a_{11} a_{22} - a_{12} a^2$ 

**6.12** Disposem de la següent estructura de dades (segons declaració en C) **char dades[40];** on volem implementar una llista circular de caràcters (es a dir treballem amb el vector com si després de **dades[39]** s'hi trobés **dades[0]**. El vector està carregat amb caràcters els valors dels quals desconeixem.

Dissenyeu una funció que treballi amb el vector i que quan trobi un '\*' canviï els caràcters anterior i posterior (llevat que siguin '\*') per un '?', i substitueixi l'asterisc per un '@'.

Exemple, suposant que el vector tingués 20 posicions):

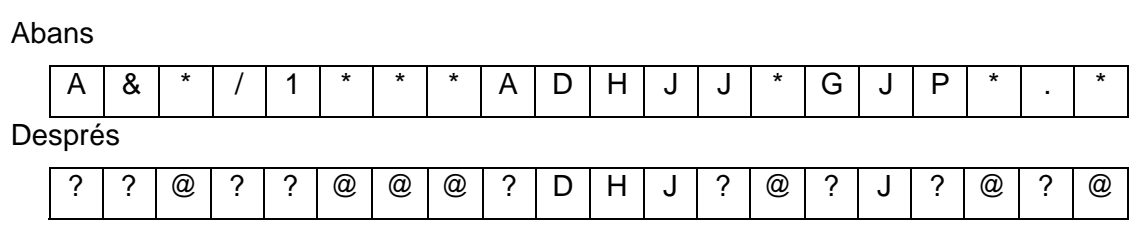

**6.13** GENERADOR DE NOMBRES ALEATORIS. Realitzar un histograma de nombres aleatoris entre 0 i 50.

Explicació: La generació de nombres aleatoris es fa emprant la funció *rand()* de la llibreria *stdlib.h* que dóna una sortida *float*. La sortida està limitada per la constant *RAND\_MAX* que en limita el nombre major. Per tant, dividint la sortida per aquesta constant es normalitza entre 0 i 1.

Per aconseguir una sortida realment aleatòria cada cop que s'executa el programa s'ha d'emprar una llavor inicial que s'obté emprant la funció *srand(time(NULL))*. Aquesta variable temporal permet variar la condició inicial generadora.

#### **Exercicis més llargs (però molt interessants).**

**6.14** Crear un array de N enters des del conjunt buit (n=0) amb el següent conjunt de funcions que es podran realitzar amb l'array:

- · Cercar enter
- · Eliminar enter
- · Insertar enter (sempre i quan no existeixi)
- · Veure l'array
- · Sortir

El programa principal ha de permetre triar l'operació a realitzar i l'array tindrà els noms ordenats de menor a major.

**6.15** Col·locar n reines en un tauler de n x n caselles (n>3).

Diagrama de flux: *Entrades:* un array de 10 valors entrat per teclat *Sortides:* Si l'array està ordenat o no

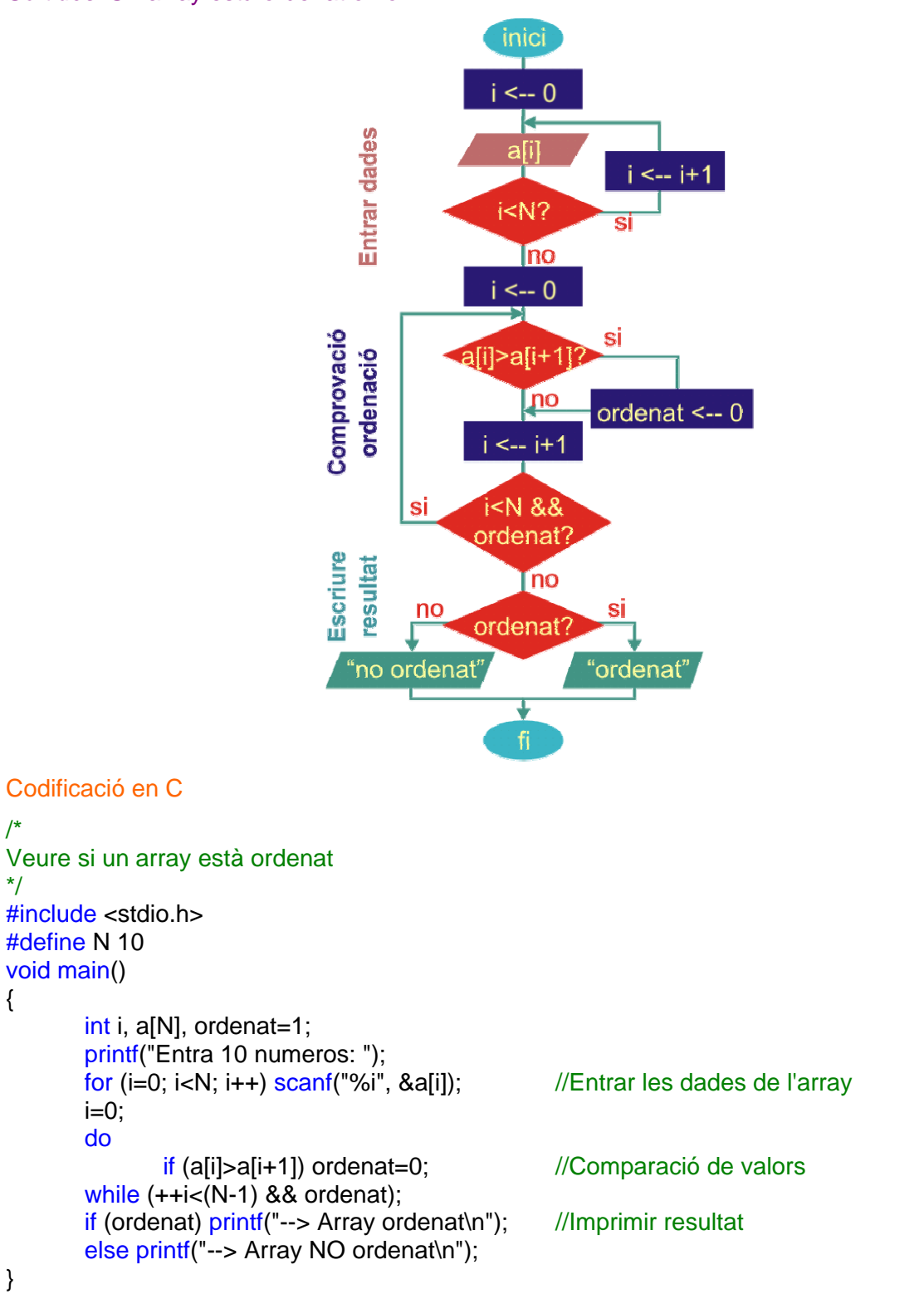

Es creen dos arrays: un per les temperatures màximes i un altre per les mínimes.

Les temperatures en els arrays, es poden posar en inicialitzar l'array (més simple, com es fa aquí) o es poden demanar per pantalla.

Recorrent amb un índex i els arrays es troben les temperatures màxima, mínima i les mitges.

#### Codificació en C

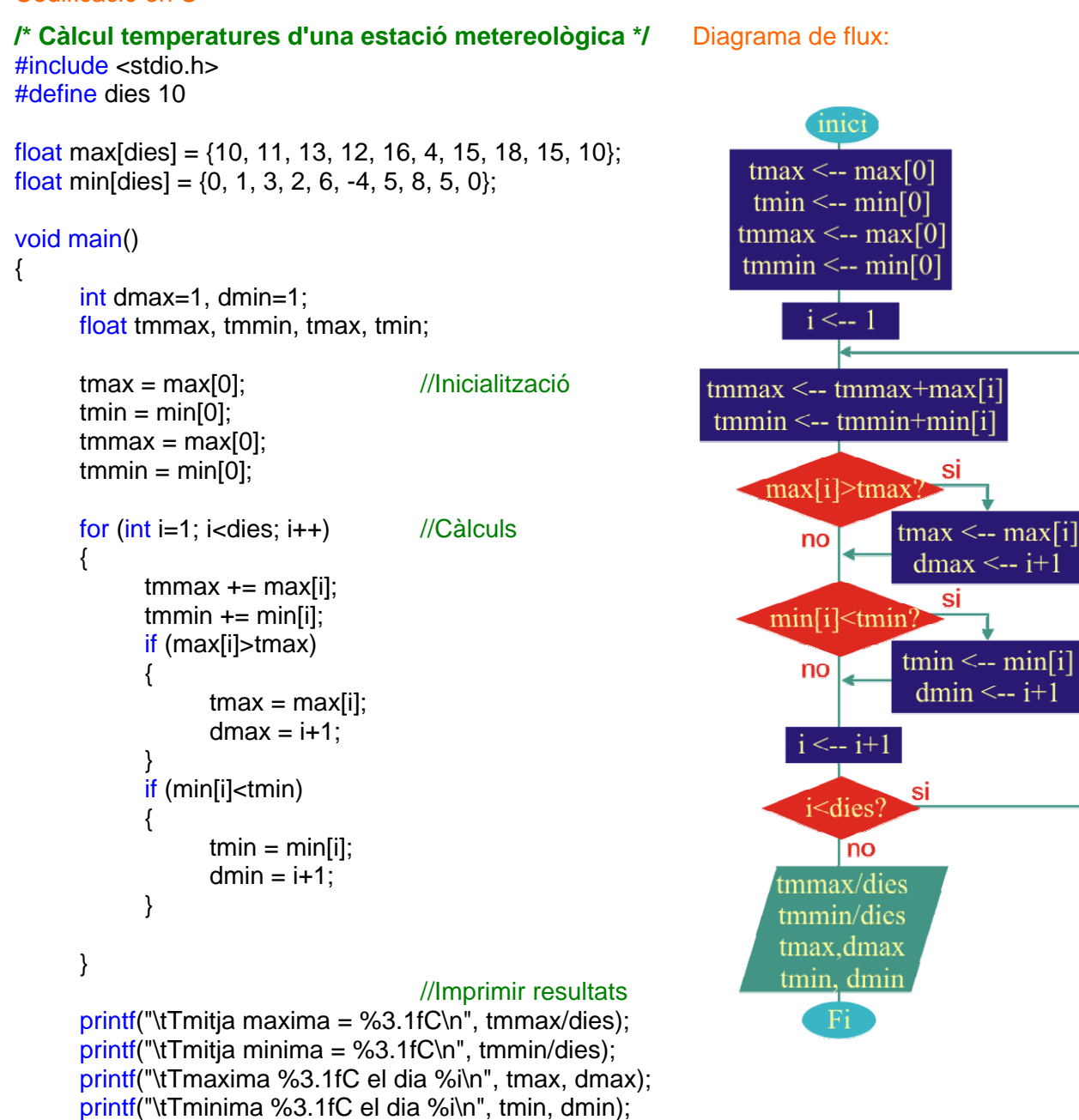

}

Pseudocodi:

*Entrades:* 2 arrays: array relació de plats i array relació de pinyons

*Sortides:* Impressió de tots els canvis possibles i les distàncies recorregudes

```
Enter pl[3] = {24, 32, 42}, pi[7]={28, 24, 21, 19, 17, 15, 13} //Relació de plats, relació de pinyons 
Const Real PI=3.141592, R=0.34 //Constants PI, radi de la roda (m) 
Real canvi, l //Variable relació de canvi, distància recorreguda 
Inici 
    Per (i=0; i<3) Fer
        Per (i=0;i<7) Fer 
               canvi=pl[i]/pi[i] 
               l=2·PI·R·canvi 
              Escriture(p[[i]:pi[i]") \rightarrow "canvi, I)j \leftarrow j+1FiPer 
       i \leftarrow i+1FiPer 
Fi
Codificació en C 
/* 
Donar la relacio de canvi d'una bicicleta. La bicicleta té una relació de canvi que consta de 
        3 plats: 24, 32 i 42 dents 
        7 pinyons: 13, 15, 17, 19, 21, 24 i 28 dents 
*/ 
#include <stdio.h> 
#define PI 3.141592 
#define R 0.34 
void main() 
{ 
       int pl[]=\{24, 32, 42\}; \sqrt{R}elació de plats
       int pi[]={28, 24, 21, 19, 17, 15, 13}; //Relació de pinyons
       float canvi, I;
       for (int i=0; i<3; i++) //Per a tots els plats
        { 
              for(int j=0; j<7; j++) //Per a tots els pinyons\{ canvi=float(pl[i]*1.0/pi[j]); //Trobar la relació de canvi
                      l=2*PI*R*canvi; 
                      printf("%i:%i=%2.1f-%2.1fm ", i, j, canvi, l); } 
               printf("\n"); 
        } 
}
```
La funció main() demana que s'introdueixi la quantitat a retornar, crida a la funció de càlcul de canvi i imprimeix el resultat.

La funció canvi rep com a paràmetres els arrays b[ ]  $\rightarrow$  moneda existent (valor dels bitllets de canvi), m[]  $\rightarrow$  moneda a retornar (on s'hi posa la quantitat de bitllets a retornar de cada valor) i la quantitat (q) a retornar.

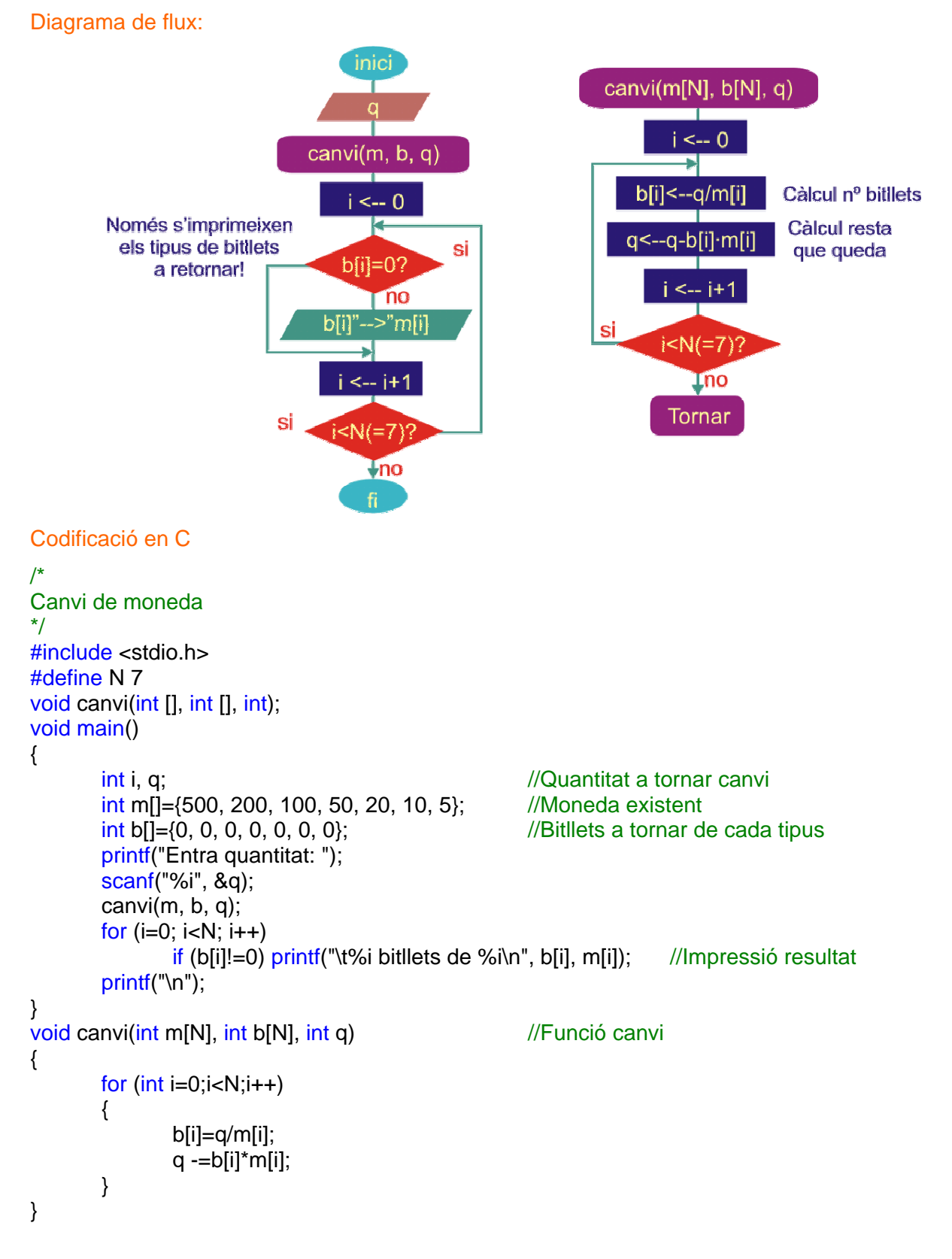

La funció main()controla el flux de números amb els que es realitza cada càlcul del mcd(a, b).

La funció mcd(a, b) retorna el mcd de cada dos nombres.

L'algorisme no té cap secret. La funció mcd(a, b) és la mateixa ja implementada en el capítol 5. Pseudocodi:

```
Entrades: n enters entrats per teclat 
Sortides: El mcd(dels n enters)
```

```
Const Enter N=5 //Número d'enters a trobar el mcd 
Enter a[N], mcd, i //Array d'enters, mcd, índex
Inici
      Per (i=0; i<n) Fer //Lectura dels nombres
              Llegir(a[i]) 
             i \leftrightarrow i+1FiPer 
      mcd \leftarrow a[0] //Càlcul del mcd
      Per (i=1; i<n) Fer
             \text{mod} \leftarrow euclides(mcd, a[i])
             i \leftarrow i+1FiPer 
      Escriure(mcd) //Escriure el mcd
Fi
```

```
Codificació: 
/* 
Calcul del mcd 
*/ 
#include <stdio.h> 
#define N 5 
int euclides(int, int); \frac{1}{2} //Funció càlcul mcd
void main() 
{ 
      int a[N], mcd, i; 
      printf("METODE D'EUCLIDES\n"); 
      for (i=0; i < N; i++) { 
             printf(" Entra enter (>0): "); //Entrada dels dos enters
              scanf("%i", &a[i]); 
       } 
      mcd = a[0];
      for (i=1; i < N; i++) mcd = euclides(mcd, a[i]); //Entrada dels dos enters 
      print(' ->- > mcd = %i\infty, mcd); //Càlcul del mcd
} 
int euclides(int a, int b) //Funció càlcul mcd
{ 
      while (a != b) (a>b)?(a - b):(b - a);
      return (a); \frac{1}{2} //Retorna el mcd
}
```
La codificació és directa.

Diagrama de flux:

Entrades: els nombres enters des de 1 fins a arribar a un nombre **i** que és el **N**-èssim primer.

Sortides: els **N** primers nombres primers, emmagatzemats en l'array **pr[ ]** 

Variables de treball. Apart de i, N i pr[ ],

n: enter que porta el compta dels nombres primers ja trobats

- primer: variable booleana de treball. És 1 mentre no es troba divisor del nombre i amb què es treballa. Es posa a 0 quan es detecta que no és primer.
- j: índex que passa per tots els primers emmagatzemats per comprovar si el nombre i és primer. Quan més aviat es detecti que un nombre no és primer, més ràpid esdevé l'algorisme. Per a això es comença a comparar amb els enters primers més petits, ja que tenen més múltiples (estem parlant de nombres finits) que els nombres majors.

S'observa que només es tenen en compta els nombres senars (amb i  $\leftarrow$  i+2)  $\rightarrow$  Cap parell, excepte el 2, és primer!

El programa consta de 4 parts principals:

- Inicialització.
- Detecció si el nombre i és primer
- Si el nombre i és primer, emmagatzematge en pr[ ].
- Impressió dels nombres primers.

El diagrama de flux és el següent:

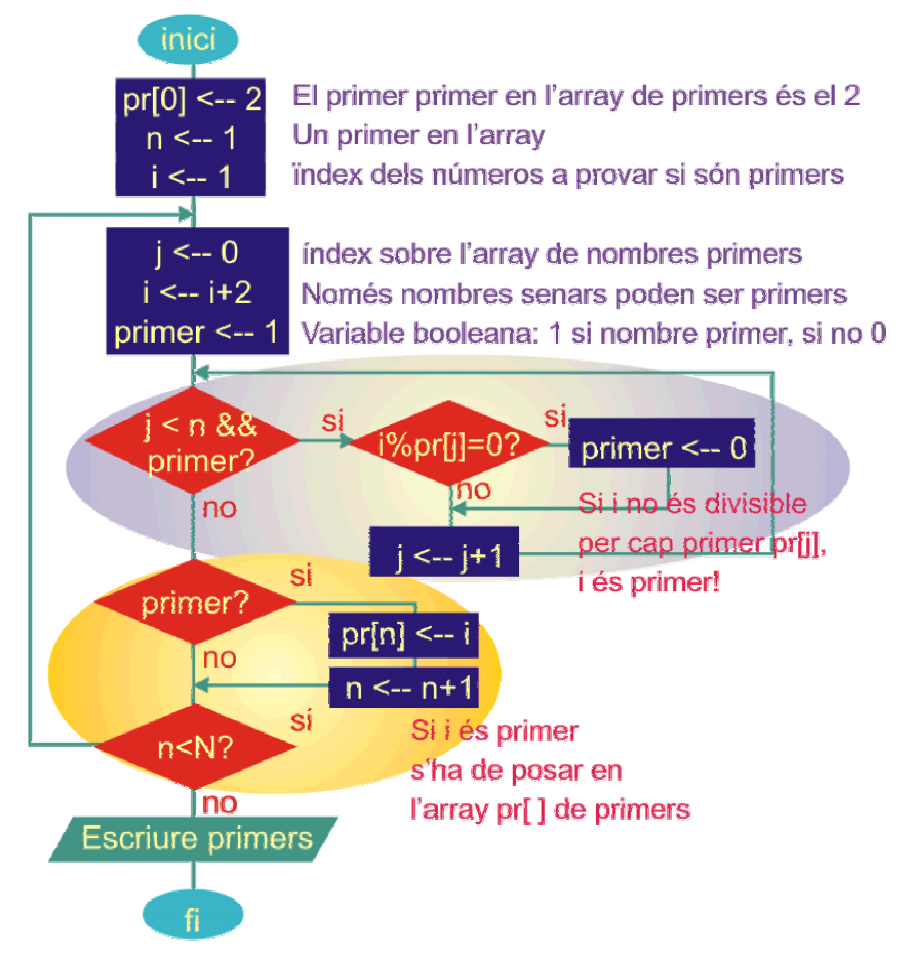

```
Codificació en C 
/* 
Càlcul dels N nombres primers i emmagatzement en un array de N posicions. 
*/ 
#include <stdio.h> 
#define N 100 
void main() 
{ 
      int i, j; \frac{1}{10} //Index nombres naturals senars a comprovar si són primers, index primers
      int n, pr[N]; //Número de nombres primers trobats, array dels N nombres primers
      int primer; // Variable booleana: val 1 a menys fins que es demostra que i no és primer
       pr[0]= 2; //L'únic nombre parell primer és el 2! 
       n=1; // ...en conseqüència, ja tenim un primer!! 
      i = 1;do 
       { 
             j=0;
             i += 2; //Només es comproven els nombres senars
              primer=1; 
             while (j<n && primer) //Si i no és primer, és divisible per un primer
              { 
                    if (i%pr[j]==0) primer=0; //Si i no és primer, primer \leftarrow 0j++;
 } 
             if (primer) //Si és primer s'emmagatzema en pr[]
\{pr[n]=i;n++; } 
      \frac{1}{\text{while}}(n< N);
      for (i=0;i<N;i++) ///Imprimir els nombres primers
       { 
              printf("%4i", pr[i]); 
             if (i\%8 == 0 && i!=0) printf("\n");
       } 
      printf("\n"); 
}
```
# **Exercici 6.7a: Sobre diagonals dreta-esquerra:**

És un problema senzill de tractament amb índex d'arrays.

El tractament de la diagonal que va (avall) de dreta a esquerra és immediat: es compleix que i+j=constant!. Com a comprovació a cada diagonal s'hi posarà el valor i+j.

### Diagrama de flux:

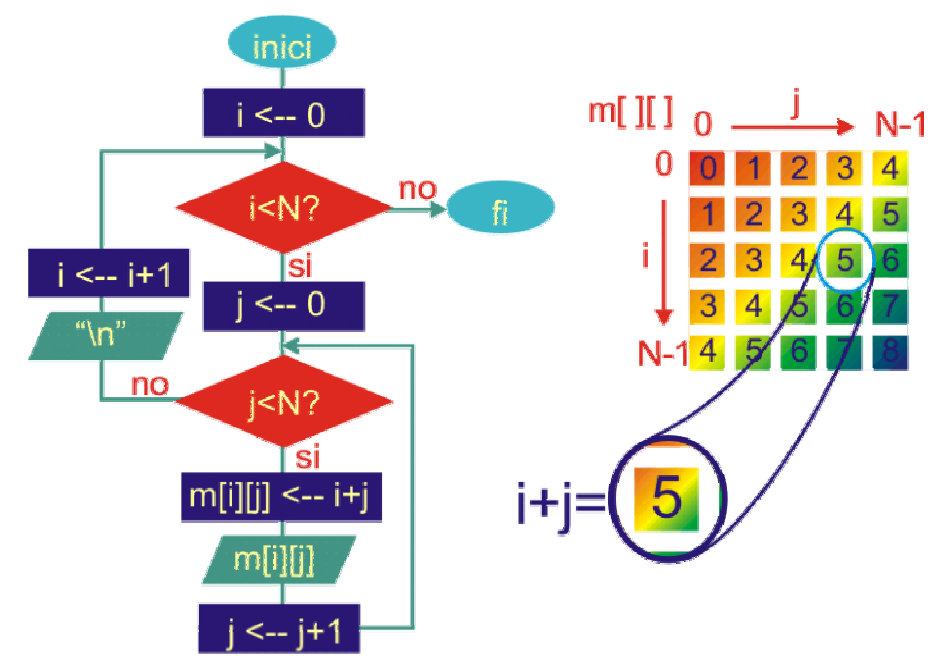

#### Codificació en C

```
/*
```
Creació d'una matriu amb valors en la diagonal dreta-esquerra amb el mateix valor. \*/ #include <stdio.h>

# #define N 8

#### void main()

```
{
```
}

int i, j;<br>int m[N][N];<br>//Matriu N x N cel·les  $//$ Matriu N x N cel·les printf("MATRIU AMB DIAGONALS IGUALS\n\n"); for  $(i=0; i < N; i++)$  { for  $(i=0; i< N; i++)$  $\{$  $m[i][j] = i+j;$ <br> $m[i][j] = i+j;$ <br> $m[i][j]$ ; //Imprimir cel·la matrium //Imprimir cel·la matriu } printf("\n"); //Salt de línia per a nova fila de la matriu }

### **Exercici 6.7b: Sobre diagonals esquerra-dreta:**

En aquest cas convé veure que seria interessant fer el compteig de les j al revés de com es fa (de dreta a esquerra), i ens trobaríem amb el mateix algorisme anterior. Això és equivalent a posar en cada cel·la: i+(N-1-j)

#### Diagrama de flux:

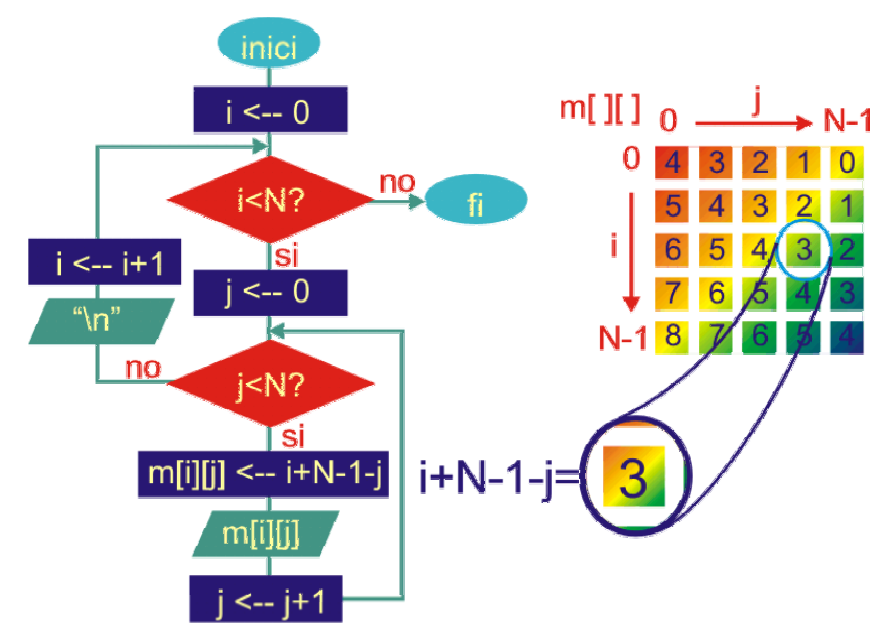

#### Codificació en C

#### /\*

Creació d'una matriu amb valors en la diagonal esquerra-dreta amb el mateix valor. \*/ #include <stdio.h> #define N 8

### void main()

```
{ 
     int i, j; \frac{1}{100} int i, j;
     int m[N][N]; \frac{1}{2} //Matriu N x N cel·les
     printf("MATRIU AMB DIAGONALS IGUALS\n\n");
     for (i=0; i< N; i++) { 
           for (j=0; j<N; j++) { 
                m[i][j] = i + (N-1)-j; //Càlcul cel·la matriu
                printf("%2i ", m[i][j]); //Imprimir cel·la matriu
 } 
           printf("\n"); //Salt de línia per a nova fila de la matriu
      } 
}
```
#### **Exercici 6.7c: Parlant sobre àlfils...**

Les caselles amenaçades en el tauler d'escacs són immediates d'obtenir ajuntant els dos algorismes anteriors!

Així, el programa queda reduït a demanar la posició inicial de l'àlfil i a efectuar els càlculs de les cel·les amenaçades (ja fet en els dos apartats anteriors). Només es dóna, per tant, el diagrama de flux del programa principal, que crida a la funció càlcul\_amenaces() i imprimir\_matriu().

#### Diagrama de flux:

El diagrama de flux de la funció main() i les condicions a complir en diagonals esquerra-dreta i dreta-esquerra són els següents:

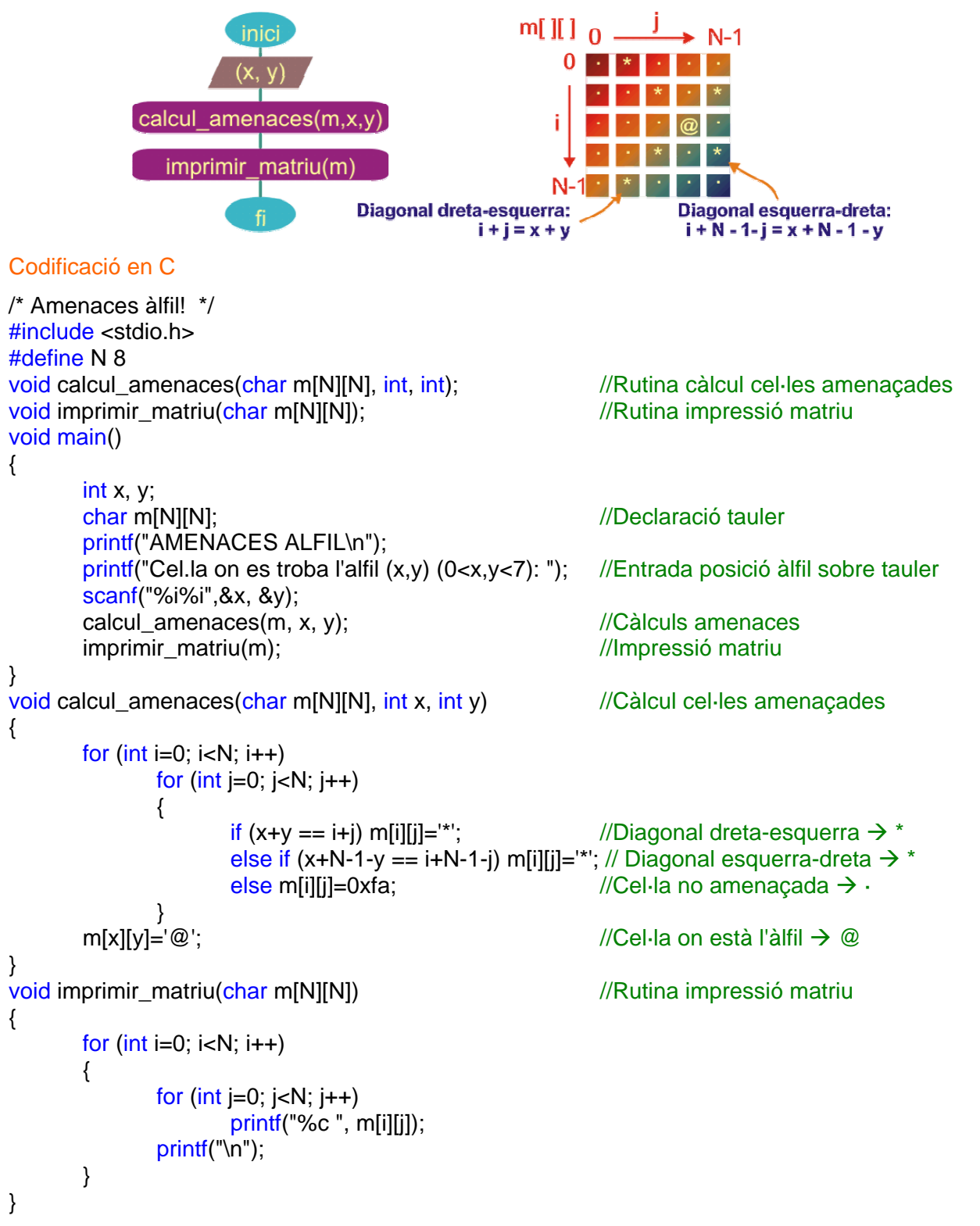

**Exercici 6.8a: Permutacions amb repetició.** 

És un exercici simple.

Es tracta d'un triple bucle per a escriure totes les permutacions possibles que es poden fer amb una paraula de tres lletres.

Pseudocodi.

*Entrades*: 3 lletres entrades en una paraula

*Sortides*: Les 3^3 permutacions

```
Const Enter L=3 //Número de caràcters a llegir
       Enter i, j, k //Índexs
       Caracter cadena[L] Caracter cadena [Caracter cadena] Caracter cadena [Caracter cadena] Caracter cadena [Caracter cadena caracter cadena [Caracter cadena caracter cadena in the case of caracter cadena in the ca
       Inici
           LLegir (cadena) 
           Per (i=0; i<L) Fer
                  Per (j=0; j<L) Fer
                        Per (k=0; k<L) Fer
                             Escriure(cadena[i], cadena[j], cadena[k]) 
                            k \leftarrow k+1 FiPer 
                      j \leftarrow j+1 FiPer 
                 i \leftrightarrow i+1FiPer 
           Escriure("Nombre permutacions =",i*j*k) //Escriure nombre de permutacions 
       Fi 
Codificació: 
Permutacions possibles amb tres lletres 
#include <stdio.h> 
#define L 3 
void main() 
       char cadena[L+1]; \sqrt{2} //Tres lletres més '\0'
       int i, j, k;
       printf("---PERMUTACIONS ---\n"); 
       printf("Entra una paraula de %i lletres (diferents): ", L); //Entrar paraula 
       scanf("%s", &cadena); 
       for (i=0; i<L; i++) //Bucle primera lletra
              for (j=0; j<L; j++) //Bucle segona lletra
                     for (k=0; k< L; k++) //Bucle tercera lletra
                             printf("%c%c%c ", cadena[i], cadena[j], cadena[k]); 
       printf("\n El nombre de permutacions es de %i\n", i*j*k);
```
}

/\*

\*/

{

#### **Exercici 6.8b: Permutacions sense repetició.**

Com abans l'algorisme no té complicacions. Només cal controlar que no hi hagi lletres repetides.

Pseudocodi.

*Entrades*: 3 lletres entrades en una paraula

*Sortides*: Les 3! permutacions sense repetició

```
Const Enter L=3 //Número de caràcters a llegir 
       Enter i, j, k <br>Caracter cadenalLI de a la contra de la contra de la contra de la contra de la contra de la contra de la contra<br>Al la contra de la contra de la contra de la contra de la contra de la contra de la contra de l
                                                               //Paraula a entrar
       Inici 
           LLegir (cadena) 
           Per (i=0; i<L) Fer
                  Per (j=0; j<L) Fer 
                       Si (i<>j) Llavors
                             Per (k=0; k<L) Fer 
                                  Si (i<>k i j<>k) Llavors
                                       Escriure(cadenalil, cadenalil, cadenalkl)
                                   FiSi 
                                  k \leftarrow k+1 FiPer 
                       FiSi 
                      j \leftarrow j+1 FiPer 
                 i \leftarrow i+1FiPer 
           Escriure("Nombre permutacions =",i*j*k) //Escriure nombre de permutacions
       Fi 
Codificació: 
/* Permutacions sense repetició possibles amb tres lletres */ 
#include <stdio.h> 
#define L 3 //Número de lletres
void main() 
{ 
       char cadena[L+1]; \sqrt{1 + 1}int i, j, k;
       printf("--- PERMUTACIONS SENSE REPETICIO ---\n");
       printf("Entra una paraula de %i lletres (diferents): ", L); //Entrar paraula
       scanf("%s", &cadena); 
       for (i=0; i < L; i++) { 
              for (j=0; j < L; j++) //Bucle primera lletra
\{if (i!=i) //Dues primeres lletres no repetides
                            for (k=0; k< L; k++) //Bucle segona lletra
                             { //Bucle tercera lletra
                                    if (i!=k && j!=k) //Dues darreres lletres no repetides
                                           printf("%c%c%c ",cadena[i],cadena[j],cadena[k]); 
 } 
 } 
        } 
}
```
L'algorisme és directe. Conforme s'entra la frase per teclat els caràcters es passen a majúscules i es mira si són vocal.

#### *Entrades:* frase

*Sortides:* Compteig del nombre de vocals entrat

Diagrama de flux:

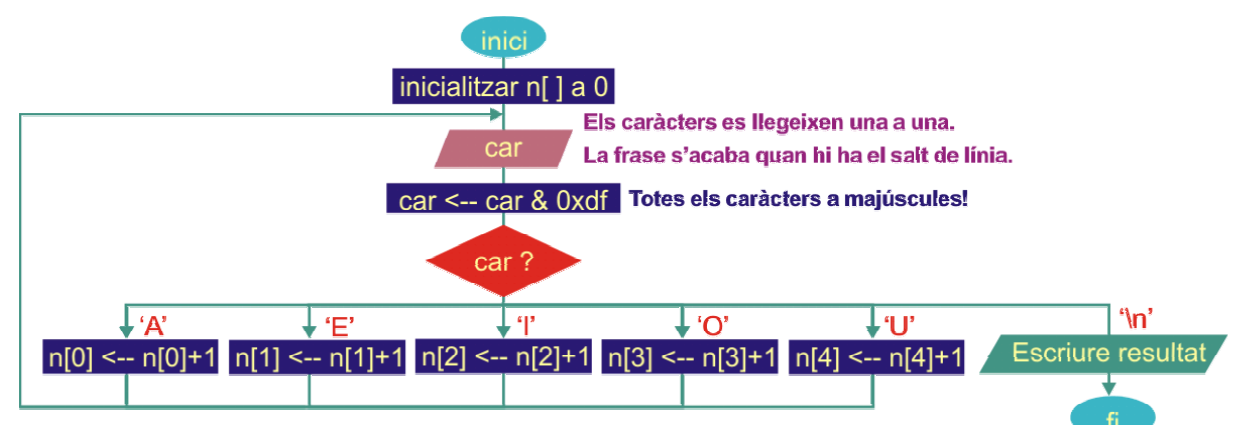

```
Codificació en C
```

```
/* 
Comptar els cops que cada vocal apareix repetida en una frase 
*/ 
#include <stdio.h> 
void main() 
{ 
       int i, n[5]; //Array de comteig: 0->A, 1->E, 2->I, 3->O, 4->U
       char car; 
       for(i=0;i<5;i++) n[i]=0; //Inicialització 
       printf("Entra frase: "); //Entrar frase
       fflush(stdin); 
       do 
        { 
             car=getchar() & 0xdf; //Tractament per caràcter: tots a majúscules
              switch(car) 
\{ case 'A': n[0]++; 
                     break; 
              case 'E': n[1]++; 
                     break; 
              case 'I': n[2]++; 
                     break; 
              case 'O': n[3]++; 
                     break; 
              case 'U': n[4]++; 
 } 
        }while(car!='\n'); 
       printf("\n Aparicio de cada vocal:\n"); //Impressió
       printf("\ta\te\ti\to\tu\n");
       for (i=0; i<5; i++) printf("\t%1i",n[i]);
       printf("\n"); 
}
```
L'algorisme crea una finestra de comparació de l caràcters (longitud de la subfrase) amb què es va comparant amb la frase principal (de longitud lf).

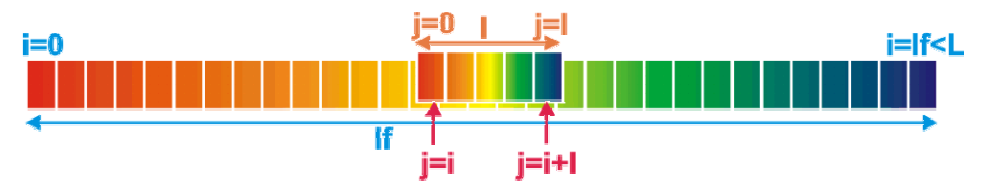

Els passos principals de l'algorisme són:

**i)** Entrar frase.

**ii)** Entrar subfrase. Si la subfrase té algun caràcter s'entra a comparar amb la frase. Si no s'acaba.

**iii)** Es recorre la frase amb un index i que va des de 0 fins a (lf-l). Quan es detecta que els caràcters de la finestra de comparació no coincideixin amb la subfrase, s'incrementa l'índex i.

**iv)** Quan la subfrase coincideix amb els caràcters de la finestra (emprant un índex j que va des de j=i fins a j=i+1) s'acaba l'algorisme. Es dóna la posició en la que comença la subfrase dintre la frase.

El diagrama de flux en detalla el funcionament.

#### Diagrama de flux:

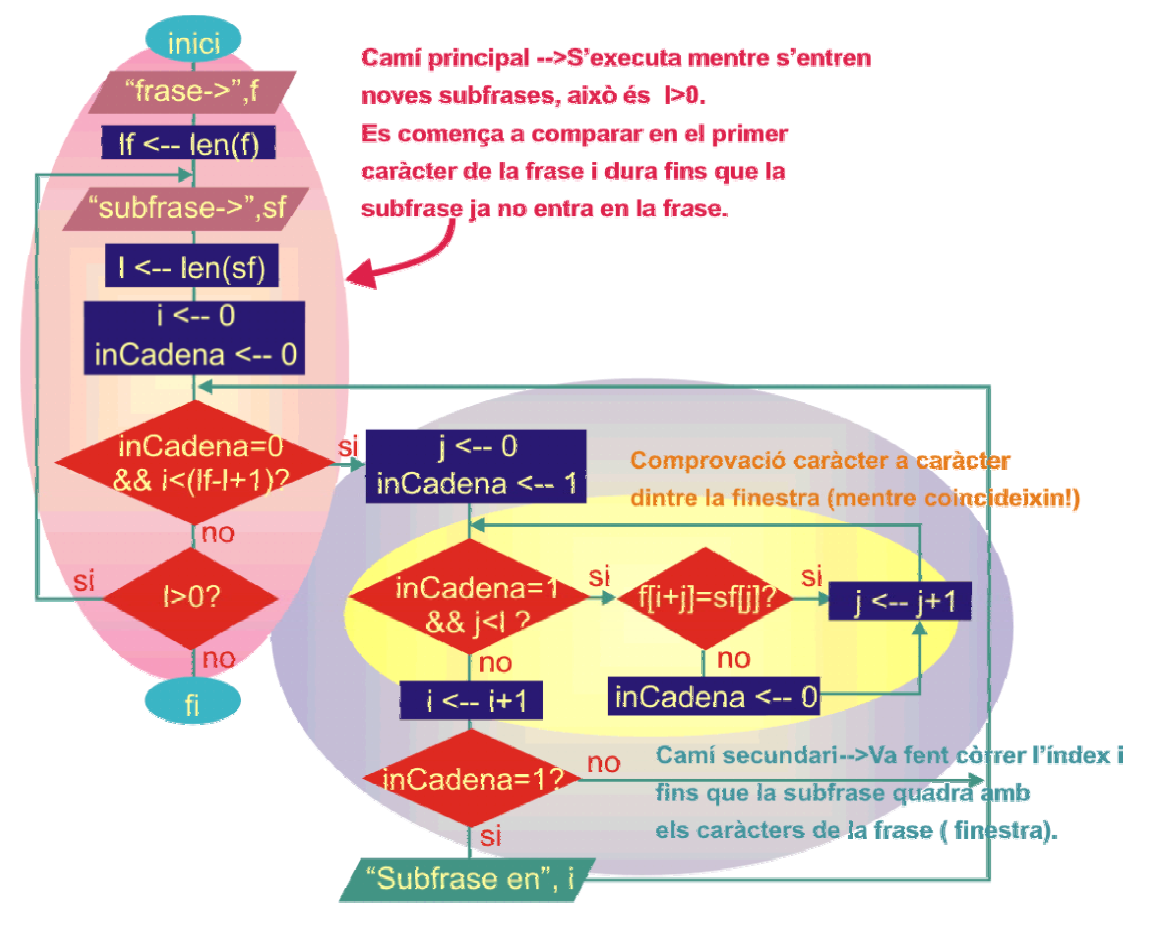

```
/* 
Subcadena en cadena 
*/ 
#include <stdio.h> 
#include <string.h><br>#define L 80
                                //Màxima longitud de la cadena
void main() 
{ 
      char f[L], sf[L]; //Variables emmagatzement frase i subfrase
      int i, j; //Índexs
      int If, I, inCadena; //Longitud frase, subfrase, variable booleana subfrase trobada
      printf("-- SUBCADENA EN CADENA --\n"); 
      printf("Entra una frase: "); 
      fflush(stdin); 
      gets(f); 
       lf=strlen(f); //Longitud subfrase 
      do 
       { 
              printf("Entra subfrase a cercar: "); //Subfrase a cercar 
              fflush(stdin); 
              gets(sf); 
              l=strlen(sf); //Longitud subfrase 
             i=0;
              inCadena=0; 
             while (!inCadena && i<lf-l+1) //Comença la cerca des d'inici de frase
 { 
                   i=0;
                   inCadena=1; //Se suposa subfrase en frase
                   while (inCadena && j<l) //Mentres subfrase en frase inCadena=1
 { 
                          inCadena = (f[i+j]=s[f[j]); j++; 
                    } //Si se surt amb inCadena=1 --> subfrase en frase 
                   i++;
                    if (inCadena) printf("Subfrase en posicio %i\n", i); 
              } //Se surt del bucle amb primera aparició de la subfrase 
       }while (l>0);
```
}

És un clàssic exercici de treball amb matrius.

Pseudocodi:

## **Programa principal**

*Entrades:* La matriu 3 x 3 *Sortides:* El determinant de la matriu El programa principal no fa res més que cridar a accions:

```
Real m<sup>[3][3]</sup> Real mission Real mission l/la matriu
Real det //el determinant
Inici 
       entrarMatriu(m); //Procediment que demana els valors de la matriu
       Per (i=0; i<D) 
               det += m[0][i] * det2(m,i); //Càlcul del det(m) a partir dels tres menors d'ordre 2 
              i \leftrightarrow i+1FiPer 
        escriureMatriu(m,det); //Escriptura del resultat
```
Fi

# **Procediments entrarMatriu ( ) i escriure Matriu( )**

No tenen cap secret: són dos bucles anidats per entrar (escriure) tots els termes (i, j) de la matriu.

## **Funció det2(m, i)**

*Entrades*: la matriu i l'índex del menor a calcular (mitjançant l'enter i)

*Sortides*: el determinant del menor

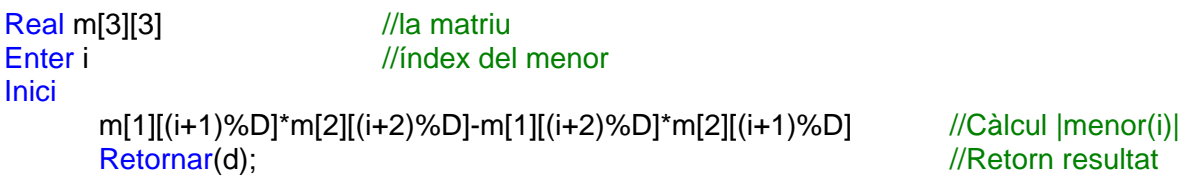

Fi

Codificació en C

#### /\*

Càlcul del determinant d'una matriu de 3x3 a partir dels determinants dels seus menors \*/

```
#include <stdio.h> 
#define D 3 //Dimensió de la matriu 
void entrarMatriu (float [D][D]); //Declaració funció entrar
float det2(float[D][D], int);<br>void escriureMatriu (float IDIIDI, float);<br>//Declaració funció escriure resultat
void escriureMatriu (float [D][D], float);
void main() \sqrt{2} //Programa principal
{ 
      float \det = 0;
      float m[D][D];
       entrarMatriu(m); 
      for (int i=0; i<D; i++) det += m[0][i] * det2(m,i); //Càlcul det(m) cridant a det2(menors m)
       escriureMatriu(m,det); 
}
```

```
void entrarMatriu (float m[D][D]) \blacksquare //Definició funció entrar
{ 
       int i, j; 
       for (i=0; i < D; i++) { 
                printf("Entra numeros fila %i: ", i); 
               for (j=0; j< D; j++) scanf("%f", &m[i][j]);
        } 
} 
float det2(float m[D][D], int i) //Càlcul determinant d'ordre 2
{ 
       return(m[1][(i+1)%D]*m[2][(i+2)%D]-m[1][(i+2)%D]*m[2][(i+1)%D]); 
} 
void escriureMatriu (float m[D][D], float dt) //Escriu en format |m| = dt{ 
       printf("\n"); 
       for (int i=0; i < D; i++) { 
                printf(" | "); 
               for (int j=0; j < D; j++) printf("%3.1f", m[i][j]);
                printf("|"); 
               if (i == D/2) printf(" = %f", dt);
                printf("\n"); 
        } 
}
```
Exercici simple que combina amb elegància el treballar amb índexs.

Apart de l'entrada de la cadena i la sortida de la nova cadena, la part interessant de l'exercici és la part de procés on, realment, és on es treballa amb índexs.

Per a substituir els caràcters l'algorisme treballa en dos passos: primer es canvien els caràcters anterior i posterior als \* i, en una segona passada, es canvien els \*.

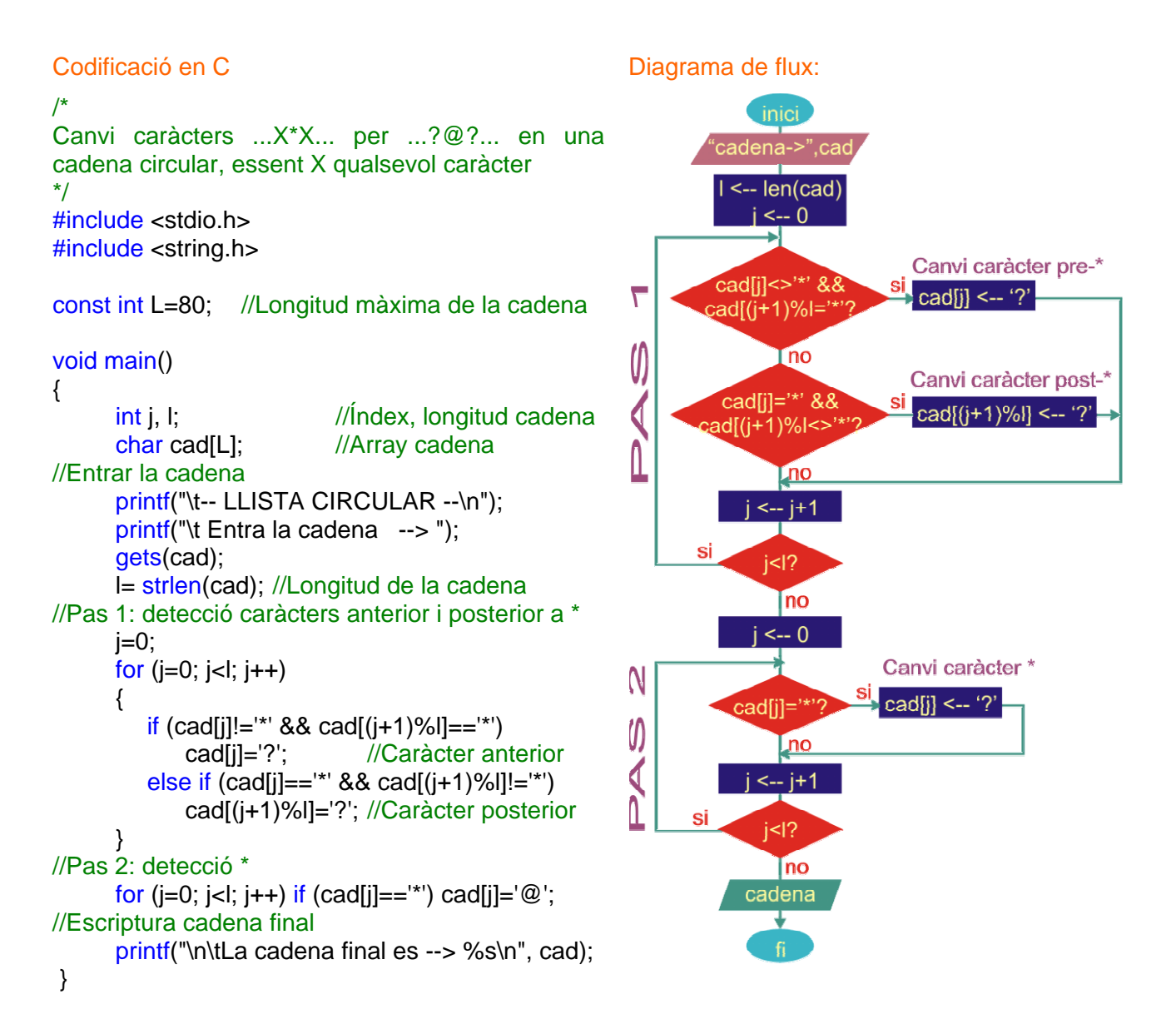

HISTOGRAMA DE NOMBRES ALEATORIS

La generació de nombres aleatoris es fa emprant la funció rand() de la llibreria stdlib. h que dóna una sortida float.

La sortida està limitada per la constant RAND\_MAX. Per tant, dividint la sortida per aquesta constant es normalitza entre 0 i 1.

Per evitar que la sortida es repeteixi en diferents inicis del programa, s'empra una llavor inicial generada amb funció srand(time(NULL)). Aquesta variable temporal permet variar la condició inicial generadora. Com a conseqüència, s'ha d'observar que també s'ha de declarar la llibreria time.h

Pseudocodi:

#### **Programa principal**

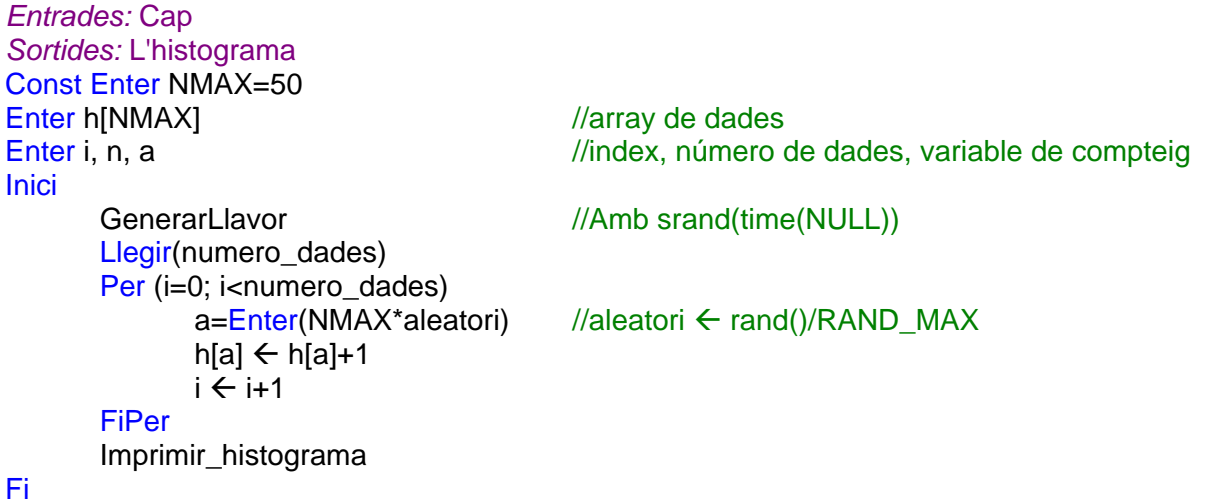

# **Imprimir\_histograma**

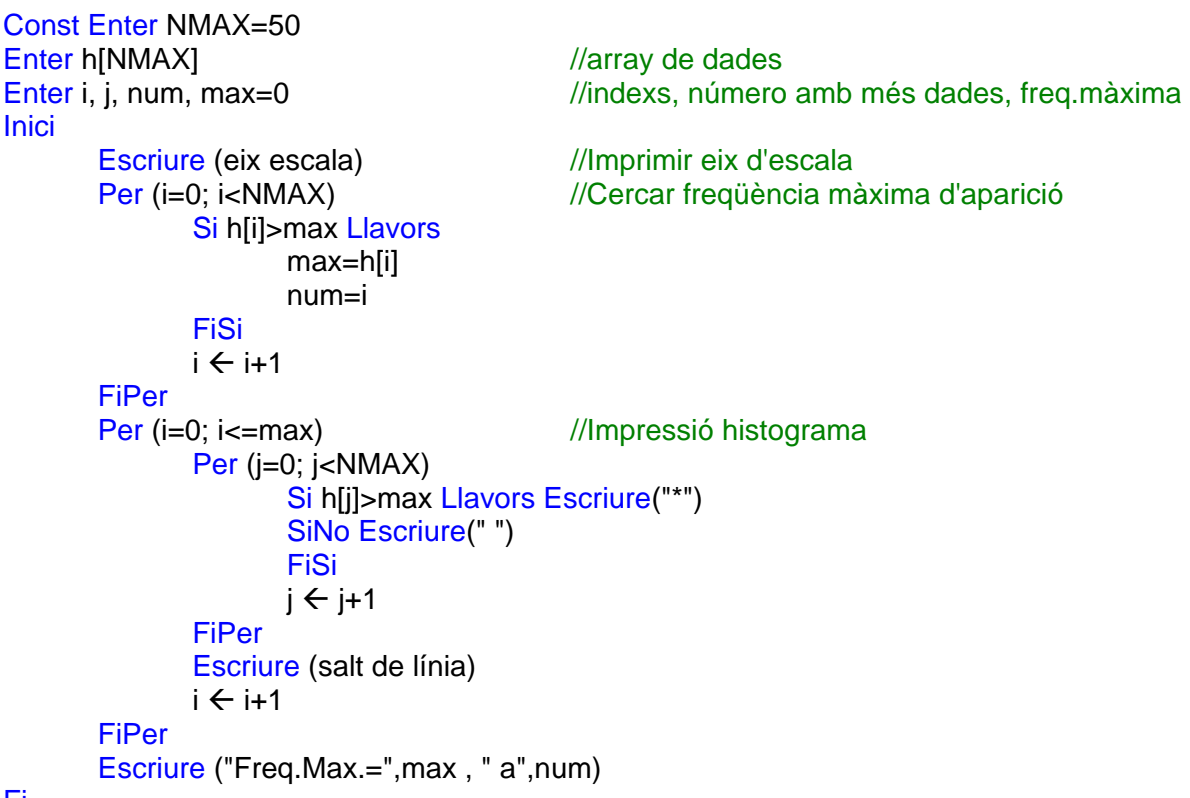

Codificació.

```
/* 
HISTOGRAMA DE NOMBRES ALEATORIS 
*/ 
#include <stdio.h> 
#include <stdlib.h> 
#include <time.h> 
#define NMAX 50 
int h[NMAX]; intervalue of the state of the state of the state of the state of the state of the state of the state of the state of the state of the state of the state of the state of the state of the state of the state of 
void imprimir(void); 
void main() 
{ 
       int i, n, a; 
       printf("\nGENERADOR DE NOMBRES ALEATORIS\n\n"); 
       printf("\nHistograma de n nombres aleatoris entre 0 i %i\n", NMAX); 
       printf("...quants nombres vols? "); 
       scanf("%i", &n); 
       srand(time(NULL)); //Generador llavor
       for (i=0;i < n;i++) { 
              a=int(NMAX*rand()/RAND_MAX); //Generació números aleatoris
              h[a]++;
        } 
        imprimir(); 
} 
void imprimir(void) void imprimir(void) and void impressió números aleatoris
{ 
       int i, j, num, max=0;
        //Impressió eix d'escala 
       for (i=0; i<=NMAX; i++) if (i\%5==0) printf("%2i ", i);
               printf("\n"); 
       for (i=0,i<=NMAX; i++) if (i%5==0) printf("%c", 192);
                                                  else printf("%c", 196); 
       printf("\n"); 
        //Cercar el màxim 
       for (i=0; i<NMAX;i++) if (h[i]>max)\{ max=h[i]; 
 num=i; 
 } 
        //Imprimir histograma 
       for (i=0;i=max;i++) { 
               for(j=0;j<NMAX;j++) if(h[j]>i) printf("*"); 
                                                  else printf(" "); 
               printf("\n"); 
        } 
       printf("\nMax.freq. = %i, a %i\n\n", max, num);
```
}

És un exercici molt complert que permet treballar plenament amb les operacions que normalment es realitzen amb un array d'enters ordenats de menor a major

L'array de N enters des del conjunt buit (n=0), i es realitzen, amb ell, les operacions de cercar enter, eliminar enter, insertar enter (sempre i quan no existeixi), visualitzar l'array i sortir.

#### Codificació en C

/\* Array de N enters creat des del conjunt buit (n=0) amb els elements ordenats de menor a major. El programa simplement no és res més que un distribuïdor de les operacions a realitzar:

```
 Cercar enter 
       Eliminar enter 
       Insertar enter (sempre i quan no existeixi) 
       Veure l'array 
       Sortir 
*/ 
//Declaració de llibreries 
#include <stdio.h> 
#define N 10 //Longitud de l'array
//Declaració de procediments 
void cercar (int [], int, int); //Declaració funció cercar 
int insertar (int [], int); intervention in the intervention of the intervention insertar intervention in the i
int eliminar (int [], int); \frac{1}{2} //Declaració funció eliminar
void veure (int [], int); \blacksquare//Programa principal 
void main() 
      char c; //Caràcter de decisió de tasca a realitzar 
      int ll[N], n=0, num; //Array d'enters, número nombres entrats i número 
      printf("\t--- ARRAY D'ENTERS ---\n"); 
      do 
       { 
             printf("\n\t...(c)ercar, (i)nsertar, (e)liminar, (v)eure, (s)ortir? "); 
             fflush(stdin); 
             scanf("%c", &c); 
             switch(c) 
\{ case 'c': if (n==0) printf("\t\t --> ARRAY BUIT!\n"); //Cas cercar 
                    else 
 { 
                          printf("\t\t --> Entra el numero a cercar: "); 
                          scanf("%i", &num); 
                          cercar (ll, n, num); 
 } 
                   break; 
            case 'i': if (n < N) n = insertar (ll, n); \frac{1}{C} //Cas insertar
                   else printf("\t\t --> ARRAY PLE\n");
                    break; 
            case 'e': if (n == 0) printf("\t\t --> ARRAY BUIT!\n"); //Cas eliminar
                   else n = eliminar (II, n);
                   break; 
            case 'v': veure (ll, n); \frac{1}{2} //Cas visualitzar
 } 
       }while (c!='s'); //Si no, se surt!
```

```
}
```
{

```
// Definició funció cercar. Paràmetres passats: array, tamany array, número a cercar
void cercar (int a[N], int n, int x)
 { 
       int i=0;
       while (i<n && a[i]!=x) i++; 
       if (i == n) printf("\t\t --> Enter no existent!\n");
       else printf("\t\t --> Enter en posicio %i\n", i); 
} 
//Definició funció insertar. Paràmetres passats: array, tamany array Retorna: tamany array
int insertar (int a[N], int n)
{ 
       int i, j, x; 
       printf("\t\tEntra numero: ");
       scanf("%i", &x); //Numero a insertar
       i=0;
       while (i<n && a[i] < x) i++;
       if (a[i]==x) printf("\t\t --> Enter ja en posicio %i\n", i);
       else 
        { 
               for (j=n; j>i; j--) a[j]=a[j-1];
                a[i]=x; 
                n++; 
                printf("\t\t --> Enter insertat en posicio %i de %i enters\n", i, n); 
        } 
       return(n); 
} 
//Definició funció eliminar. Paràmetres passats: array, tamany array. Retorna: tamany array
int eliminar (int a[N], int n) 
{ 
       int i, j, x;
       printf("\t\tEntra numero: ");
       scanf("%i", &x); \blacksquarei=0;
       while (i<n & & a[i] < x) i++;
       if (a[i]!=x) printf("\t\t --> Enter no existent!\n", i);
       else 
        { 
               for (i=i; i<n; i++) a[i]=a[i+1]; n--; 
                printf("\t\t --> Queden %i enters en l'array!\n", n); 
        } 
       return(n); 
} 
//Definició funció visualitzar array. Paràmetres passats: array, tamany de l'array
void veure (int a[N], int n) 
{ 
       for (int i=0; i<n; i++) printf(" %i,", a[i]); 
       if (i == 0) printf ("\t\t --> ARRAY BUIT\n");
```

```
else if (i == N) printf ("\n\t\t --> ARRAY PLE\n");
```

```
}
```
El procés principal el realitza el programa principal. El flux que es porta a terme és el següent:

#### Variables:

 $n \rightarrow n$ úmero de cel·les per fila/columna  $posX, posY \rightarrow cel·les$  del tauler on es posen reines vect[posX]  $\rightarrow$  Guarda posició de la columna on es posa la reina en cada fila

#### Algorisme:  $posX \leftarrow 0$ , pos $Y \leftarrow 0$  //(reina al començament, tot i que el programa permet triar columna inicial) Mentre (posX<n) //Encara queden reines per posar Cercar primer posY no amenaçat Si (posY<n) Llavors Incrementar amenaces en cel·les que amenaça la reina vect[posX] Å posY //Vector que guarda posY per cada posX  $posX \leftarrow posX + 1$  $posY \leftarrow 0$ SiNo  $posX \leftarrow posX-1$  //Anar a fila anterior posY ← vect[posX] //Recuperar posY de la reina posada en fila anterior per... Decrementar amenaces en cel·les que amenaça la reina posY ← posY+1 //Provar nova columna FiSi

**FiMentre** 

Diagrama de flux del procediment principal:

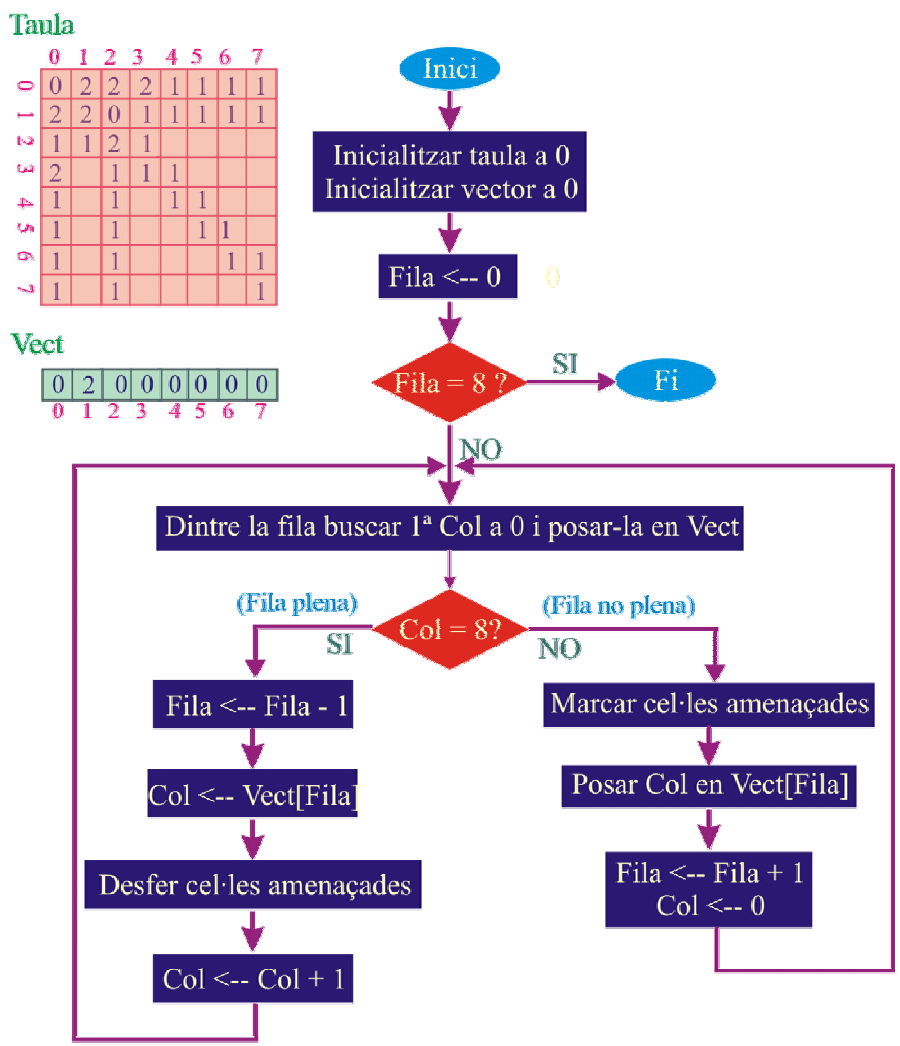

```
Codificació 
/* 
Posicionament n reines en un tauler n*n (n>3) 
*/ 
#include <stdio.h> 
#include <time.h> 
#define n 8 //Numero de reines, n>3 
#define forma 0 //Forma d'impressió 
int tauler[n][n]; \frac{1}{2} //El tauler d'escacs
int vect[n]; //Guardarà l'última columna visitada de la fila. Útil en els backtracks
//Declaració de procediments 
int Inicialitzacions(void); 
void ImprimirTauler(double, int); 
void FerDesferAmenaces(int, int, int); 
int CercarPrimerZero(int, int); 
//Programa principal 
void main() 
{ 
      int posX=0,posY=0; //posX, posY --> Posició on es prova de posar la reina actual 
      double numPassos=0; //variable de càlcul de backtracks que es fan en el programa
      clock_t total; //Variables per càlcul del temps de procés 
      double temps; //Guarda el temps total de procés 
      printf("Posicionament de %i reines en un tauler %i*%i\n", n, n, n); 
       posY = Inicialitzacions(); 
       total=clock(); //Comença el procés 
      while (posX<n) // Les reines estan posades quan n'hi ha una en cada fila
       { 
             posY=CercarPrimerZero(posX, posY); //Cerca primera columna buida 
            if (posY<n) //Si hi ha columna es calculen noves cel·les amenaçades
 { 
                   FerDesferAmenaces(posX, posY, 1); \frac{1}{1} ==> posar amenaces
                    vect[posX]=posY; //Guardar la columna on s''ha posat la reina 
                    posX++; //Incrementar fila 
                    posY=0; //Anar a columna 0 en nova fila 
 } 
             else //No hi ha columna lliure en fila, s'han de desfer passos fets 
 { 
                    posX--; //Anar a fila anterior 
                    posY=vect[posX]; //Agafar columna on s'havia posat la reina 
                    FerDesferAmenaces(posX, posY, -1); // -1 ==> desfer les amenaces 
                    posY++; //Anar a nova columna en la fila anterior 
 } 
             numPassos++; 
             if (!((int)numPassos%1000)) printf("%6.0f\r",numPassos); //Només per seguiment 
       } 
       temps = (double)(clock() - total) / CLOCKS_PER_SEC; //Temps de procés 
      printf("Temps de proces = %3.2f", temps); 
       ImprimirTauler(numPassos, forma); //Imprimir posicionament reines 
}
```
//Inicialitació: Inicialitza array tauler. S'entra la columna de la primera reina int Inicialitzacions(void)

```
{ 
       int i, j, posColumna; 
       do 
        { 
               printf(" Dona columna inicial (col<%1i): ", n); 
               scanf("%i", &posColumna); 
        }while (posColumna<0 || posColumna>=n); 
       for (i=0; i<n; i++) for (j=0; j<n; j++) tauler[i][j]=0; //Inicialitzar tauler
       return(posColumna); 
} 
/*Imprimeix el tauler i forma d'impressió: 
        form=0 --> es veu millor posicionament reines sobre tauler 
        form=1 --> s'imprimeix el número d'amenaces que té cada cel·la*/ 
void ImprimirTauler(double numPas, int form) 
{ 
       int i, j; 
       printf("\n"); 
       for (i=0;i < n;i++) { 
              for (i=0; j < n; j++)if (form) printf("%2i",tauler[i][i]);
                       else if (tauler[i][j]) printf("%c ",0xfa); 
                             else printf("* ");;
               printf("\n"); 
        } 
       printf("\tNumero de passos = %2.0f\n\n", numPas); 
} 
/*Rutina tractament d'amenaces: x, y donen la posició de la reina 
        incdec=1 --> es posa reina i es calculen noves cel·les amenaçades 
        incdec=0 --> es treu reina i es disminueix el número en les cel·les que amenaçava*/ 
void FerDesferAmenaces(int x, int y, int incDec) 
{ 
       int i, d, s; 
       for (i=0; i<n; i++) //files i columnes
        { 
              tau[i][y] += incDec;tauler[x][i] += incDec;
        } 
       s=x+y; \frac{1}{\sqrt{1}} //diagonal inversa
       for (i=0; i< s+1; i++) if (i< n \&amp; (s-i)< n tauler[i][s-i] += incDec;
       d=y-x; //diagonal directa
       if (d>=0) for (i=0; i< n-d; i++) tauler[i][i+d] += incDec;
       else for (i=-d; i=n; i++) tauler[i][i+d] += incDec;
        tauler[x][y]=0; //-->quadre en el que es troba posada la reina 
} 
/*Quan s'ha posat una reina es busca la columna (de la fila següent) que està lliure 
Paràmetres passats: posY a partir d'on es mira si hi ha una columna lliure en la fila posX 
Paràmetre retornat: la posY que està lliure (si existeix!)*/ 
int CercarPrimerZero(int posx, int posy) 
{ 
       while (tauler[posx][posy]!=0 && posy<n) posy++;
       return(posy); 
}
```
#### **Solució recursiva...**

...algorisme recursiu que resol el problema de les n reines en un taules, aquí solucionat per 8.

```
//Posicionament 8 reines en un tauler 8x8
```

```
#include <stdio.h> 
#define n 8 //Numero de reines 
int tauler[n][n]; //El tauler d'escacs
int vect[n];<br>//Guardarà l'ultima columna visitada de la fila
int posX0, posY0; 
void ImprimirTauler(void); 
void FerDesferAmenaces(int, int, int); 
int CercarPrimerZero(int, int); 
void escacs (int, int); \frac{1}{2} //paràmetres: PosX, PosY
void main() 
{ 
        escacs(posX0, posY0); 
        ImprimirTauler(); 
} 
void escacs (int posX, int posY) 
{ 
       if ((posX-posX0)!=n) 
        { 
               posY=CercarPrimerZero(posX%n, posY); 
              if (posY<n)
\{ FerDesferAmenaces(posX%n, posY, 1); //1 ==> fer 
                       vect[posX%n]=posY; 
                       escacs(++posX, 0); 
 } 
               else 
               { 
                       posY=vect[(--posX)%n]; 
                      FerDesferAmenaces(posX%n, posY, -1); // -1 ==> desfer
                       escacs(posX, ++posY); 
 } 
        } 
} 
void FerDesferAmenaces(int x, int y, int incDec) 
{ 
       int i, d, s; 
       for (i=0; i<n; i++) //files i columnes
        { 
              tau[i][y] += incDec; tauler[x][i] += incDec; 
        } 
       s=x+y; //diagonal inversation of the state of the state of the state of the state of the state of the state of the state of the state of the state of the state of the state of the state of the state of the state of the sta
       for (i=0; i< s+1; i++) if (i< n \&amp; (s-i)< n tauler[i][s-i] += incDec;
        d=y-x; //diagonal directa 
       if (d>=0) for (i=0; i< n-d; i++) tauler[i][i+d] += incDec;
       else for (i= -d; i < n; i++) tauler[i][i+d] += incDec;
        tauler[x][y]=0; 
}
```

```
int CercarPrimerZero(int posx, int posy) 
{ 
      while (tauler[posx][posy]!=0 && posy<n) posy++;
      return(posy); 
} 
void ImprimirTauler(void) 
{ 
       int i, j; 
       printf("\n\t"); 
       for (i=0;i<n;i++) 
       { 
             for (j=0;j < n;j++)if (tauler[i][j]) printf("%c ",0xfa);
else printf("* ");;
printf("\n\t");
       } 
}
```